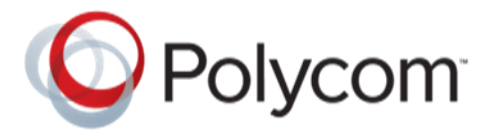

# **Calls from a Polycom® SoundStation IP 6000 with a 64:16 MAC Address Prefix Fail**

**Engineering Advisory 1305**

This engineering advisory provides a solution to an issue that causes calls made from Polycom® SoundStation IP 6000 phones with MAC addresses (also called serial numbers) starting with "64:16:xx:xx:xx:xx" to fail.

This engineering advisory applies to SoundStation IP 6000 phones with MAC addresses in the range from 64167f050000 to 64167F0538CF running UC Software 4.0.5.4233, 4.0.5.4853 (RevC), 4.0.6.0711, 4.0.7.2514, 4.0.8.1608 (RevC), 4.0.9.0509, 4.0.10.0568 GA versions or any patched versions of these.

#### **About This Issue**

The SoundStation IP 6000 with MAC addresses starting with "64:16" and on specific versions of Polycom UC Software fail to make calls as expected. This issue results from a dependency of a software feature on the MAC address that causes the phone to generate non-unique SIP call-IDs, tags, and branch-ID. Phones with this issue experience call failures (immediate or partial), registration, and transfer and hold problems.

# **Identifying Affected Phones**

This issue is observed on SoundStation IP 6000 phones with MAC addresses ranging from 64167f050000 to 64167F0538CF **AND** running one the following Polycom UC Software GA or patched versions:

- $\bullet$  4.0.5.4233
- 4.0.5.4853 (RevC)
- $-4.0.6.0711$
- 4.0.7.2514
- 4.0.8.1608 (RevC)
- $-4.0.9.0509$
- $-4.0.10.0568$

To see if your phone has the issue, check if your phone has a MAC Address in the identified range and if it is running an affected Polycom UC Software version.

### **Locating the Phone's MAC Address**

The phone's MAC Address—also called a serial number (SN)—is located on the back of the phone, on the label with the bar code, as shown next.

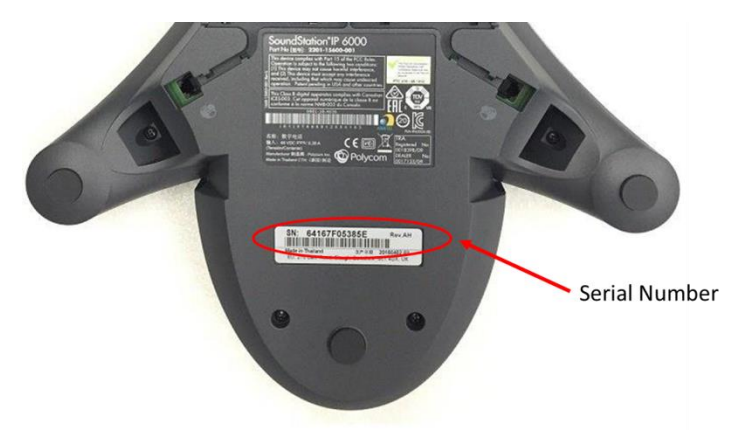

Alternatively, you can determine the MAC Address using the phone's Web Configuration Utility. Log in to the Polycom Web Configuration Utility for your phone, and go to the **Home** page. The MAC Address is listed under **Home**. For help using the utility, see the Polycom Web Configuration Utility User Guide on [Polycom Voice Support.](http://support.polycom.com/PolycomService/support/us/support/voice/index.html)

#### **Determine the Phone's Software Version**

To determine the phone's installed software version tap the **Menu** button at left of the phone's display screen and select **Status** > **Platform** > **Application** > **Main**. Or, log in to the Polycom Web Configuration Utility for your phone, and go to the **Home** page which lists the installed UC Software version. For help using the utility, see the Polycom Web Configuration Utility User Guide on [Polycom Voice Support.](http://support.polycom.com/PolycomService/support/us/support/voice/index.html)

# **Issue Solution**

To solve the issue, Polycom recommends upgrading your phone's software to one of the following Polycom UC Software releases or later GA releases: 4.0.7 Rev[tbd], 4.0.8 Rev[tbd], 4.0.9.1191 (RevN) and 4.0.10 Rev[tbd]. The new software will be released in stages and will be available on the [SoundStation IP 6000](http://support.polycom.com/PolycomService/support/us/support/voice/soundstation_ip_series/soundstation_ip6000.html) support page as well as on the Polycom Hosted Server.

The issue can also be resolved by downgrading your phone's software to UC Software 4.0.4 or earlier.

If your affected SoundStation IP 6000 unit still cannot be used in the target environment after upgrading to a recommended Polycom UC Software release, Polycom allows you to exchange these units at no cost until June  $30<sup>th</sup>$ , 2016. After June  $30<sup>th</sup>$ , 2016 exchanging units is no longer available and this issue can be resolved via software update. Lead-times for exchanged units may vary by availability and are expected to take up to six weeks initially—confirm with your Polycom Partner or Polycom when submitting an RMA request.

Only certified/authorized Polycom Partners can submit an RMA/DOA requests via [http://support.polycom.com.](http://support.polycom.com/) If you are not an authorized/certified Polycom Partner please work with the Polycom partner you purchased the affected SoundStation IP 6000 phone from or contact [Polycom](http://support.polycom.com/PolycomService/support/us/support/Contact_Us.html)  [Support.](http://support.polycom.com/PolycomService/support/us/support/Contact_Us.html)

Copyright<sup>©</sup> 2016, Polycom, Inc. All rights reserved. No part of this document may be reproduced, translated into another language or format, or transmitted in any form or by any means, electronic or mechanical, for any purpose, without the express written permission of Polycom, Inc.

6001 America Center Drive San Jose, CA 95002 USA

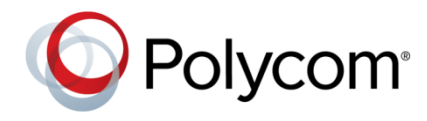

Polycom®, the Polycom logo and the names and marks associated with Polycom products are trademarks and/or service marks of Polycom, Inc. and are registered and/or common law marks in the United States and various other countries. All other trademarks are property of their respective owners. No portion hereof may be reproduced or transmitted in any form or by any means, for any purpose other than the recipient's personal use, without the express written permission of Polycom.

**End User License Agreement** By installing, copying, or otherwise using this product, you acknowledge that you have read, understand and agree to be bound by the terms and conditions of the [End User License Agreement](http://plcmtechnet.com/documents/en/end-user-license-agreement-polycom-software) for this product.

**Patent Information** The accompanying product may be protected by one or more U.S. and foreign patents and/or pending patent applications held by Polycom, Inc.

**Open Source Software Used in this Product** This product may contain open source software. You may receive the open source software from Polycom up to three (3) years after the distribution date of the applicable product or software at a charge not greater than the cost to Polycom of shipping or distributing the software to you. To receive software information, as well as the open source software code used in this product, contact Polycom by email at [OpenSourceVideo@polycom.com.](mailto:OpenSourceVideo@polycom.com)

**Disclaimer** While Polycom uses reasonable efforts to include accurate and up-to-date information in this document, Polycom makes no warranties or representations as to its accuracy. Polycom assumes no liability or responsibility for any typographical or other errors or omissions in the content of this document.

**Limitation of Liability** Polycom and/or its respective suppliers make no representations about the suitability of the information contained in this document for any purpose. Information is provided "as is" without warranty of any kind and is subject to change without notice. The entire risk arising out of its use remains with the recipient. In no event shall Polycom and/or its respective suppliers be liable for any direct, consequential, incidental, special, punitive or other damages whatsoever (including without limitation, damages for loss of business profits, business interruption, or loss of business information), even if Polycom has been advised of the possibility of such damages.

**Customer Feedback** We are striving to improve our documentation quality and we appreciate your feedback. Email your opinions and comments t[o DocumentationFeedback@polycom.com.](mailto:DocumentationFeedback@polycom.com)

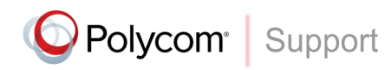

Visit th[e Polycom Support Center](http://support.polycom.com/PolycomService/home/home.htm) for End User License Agreements, software downloads, product documents, product licenses, troubleshooting tips, service requests, and more.